SW – опциональный терминал питания внутреннего реле <sup>с</sup> нагрузкой до 30 В DC, 1 А. В нормальных условиях, удерживайте кнопку расширения на 1 <sup>с</sup> до сигнала «ДИ», терминал подключится. Если вы отпускаете кнопку, терминал отключается через 3 с. Если вы не отпускаете кнопку, терминал будет подключен все время удержания кнопки.

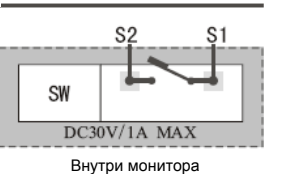

## *Требования <sup>к</sup> кабелям <sup>и</sup> дальность подключения*

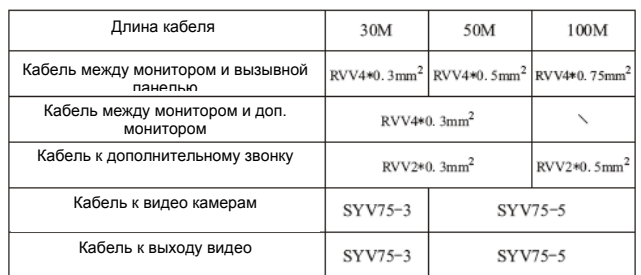

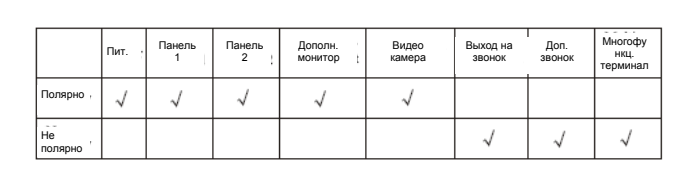

#### *Подключение для*

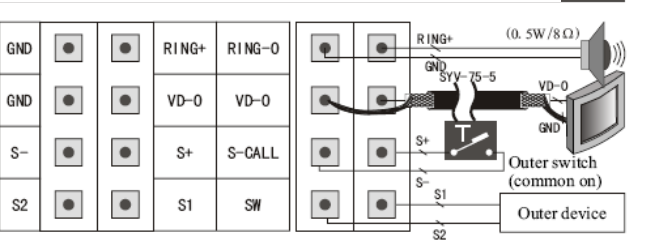

## <sup>к</sup> выходу видео *1 монитор + 1 дополнительный монитор + 1 вызывная панель*

### *Функция расширения Требования <sup>к</sup> полярности Требования <sup>к</sup> кабелям <sup>и</sup> дальность подключения*

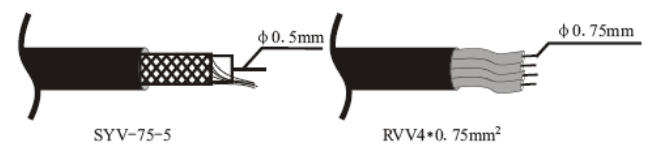

# *других функций Подключение видеокамер*

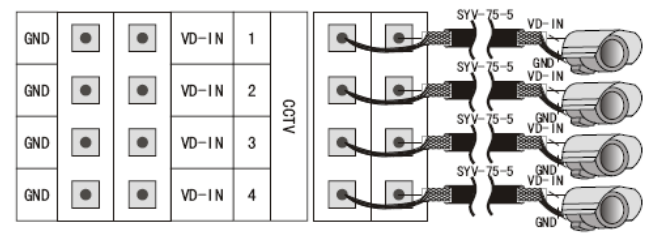

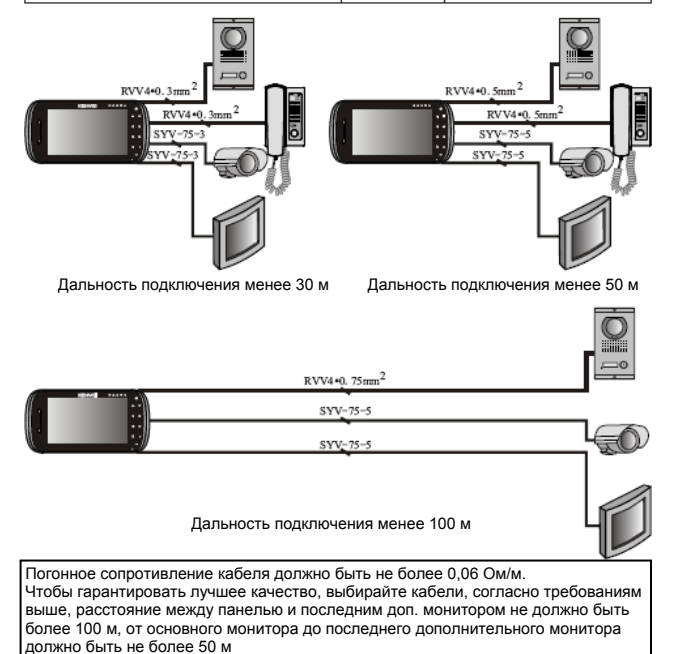

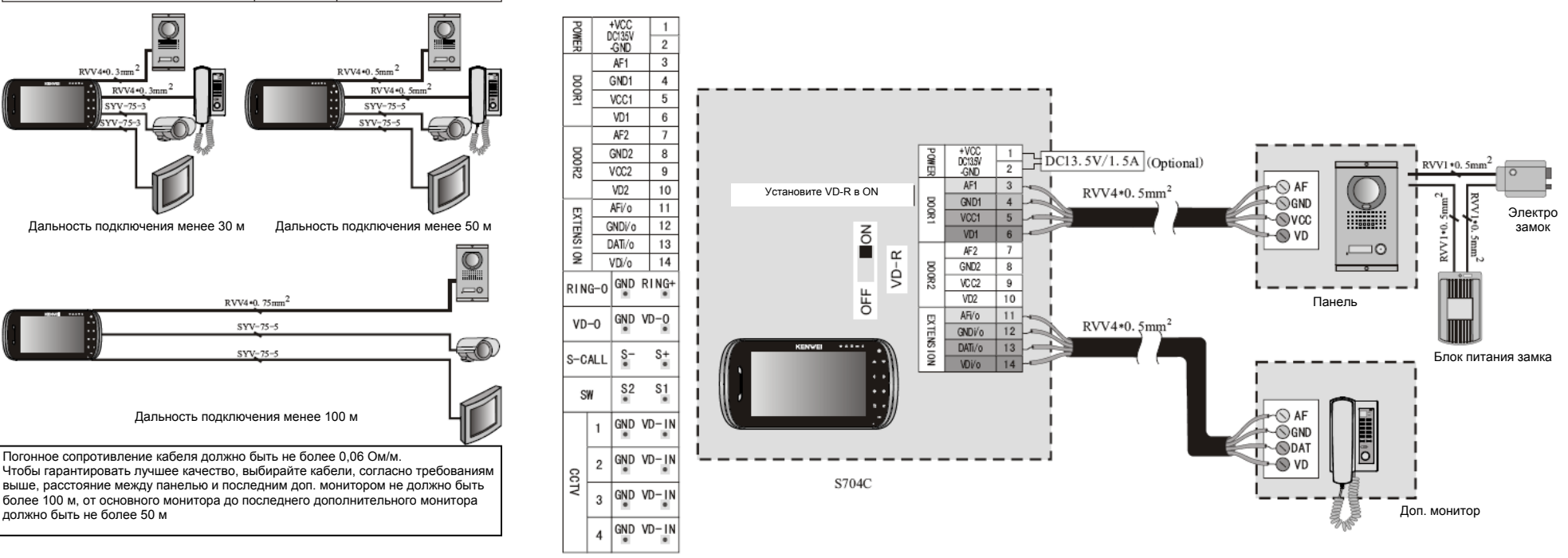

Названия клемм для подключения

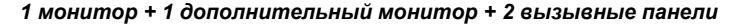

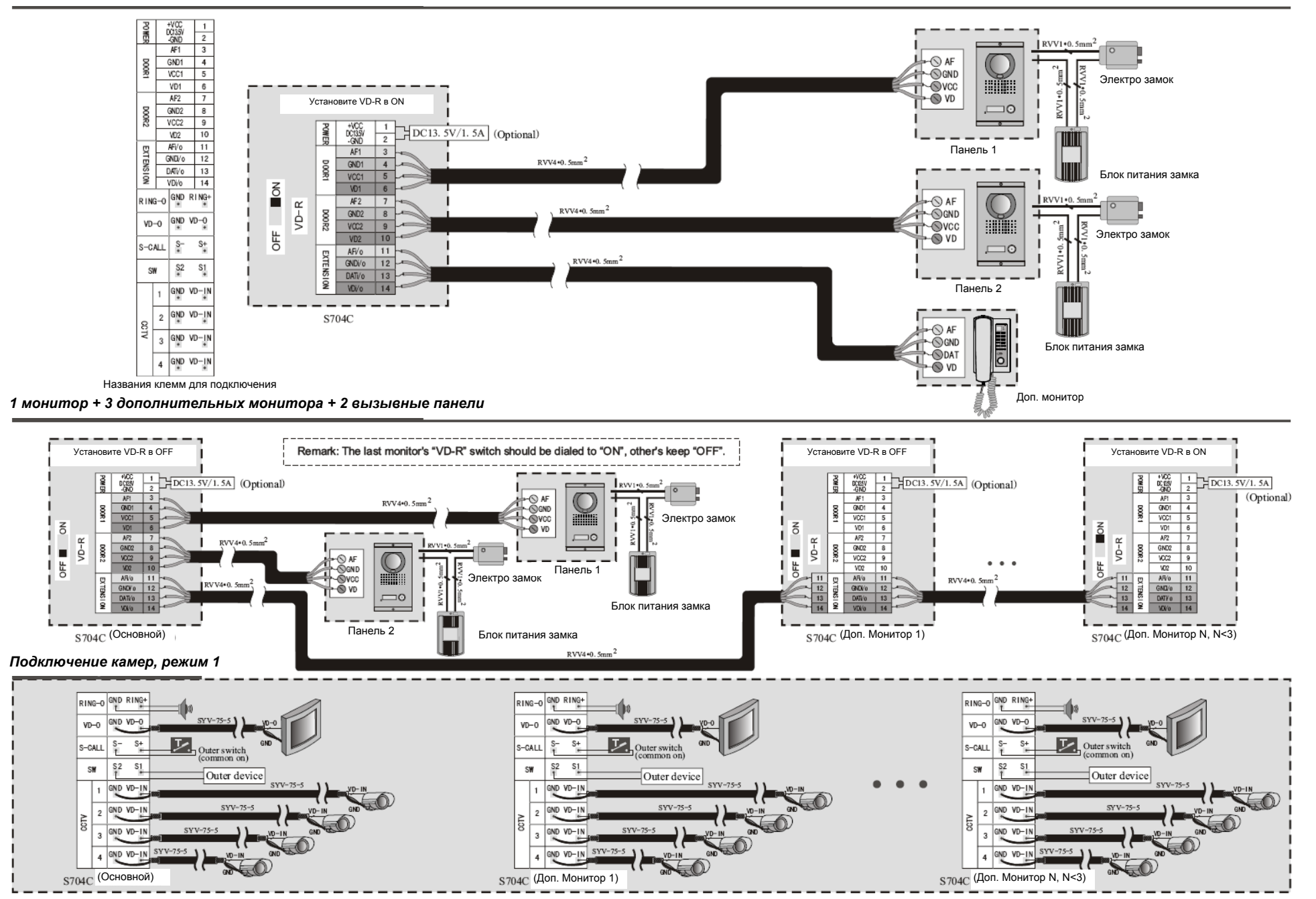

#### *Подключение камер, режим 2*

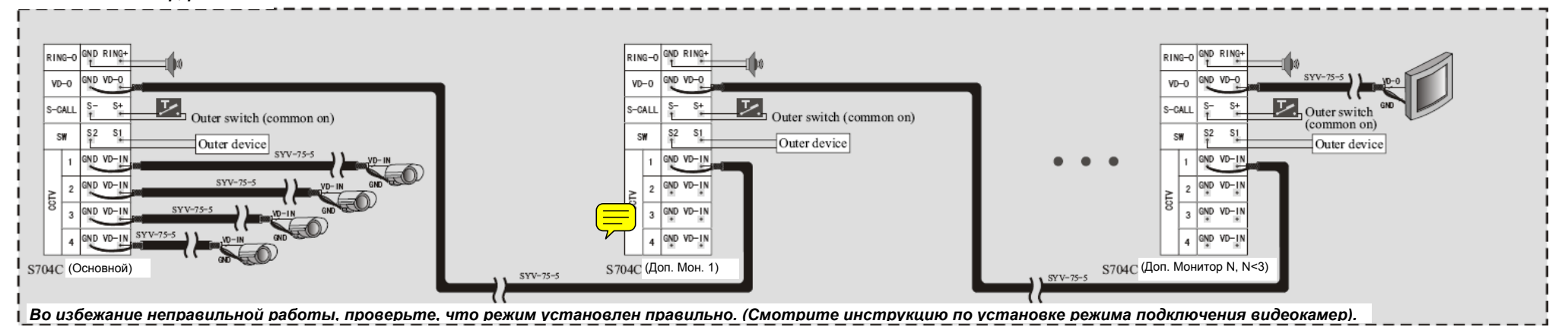

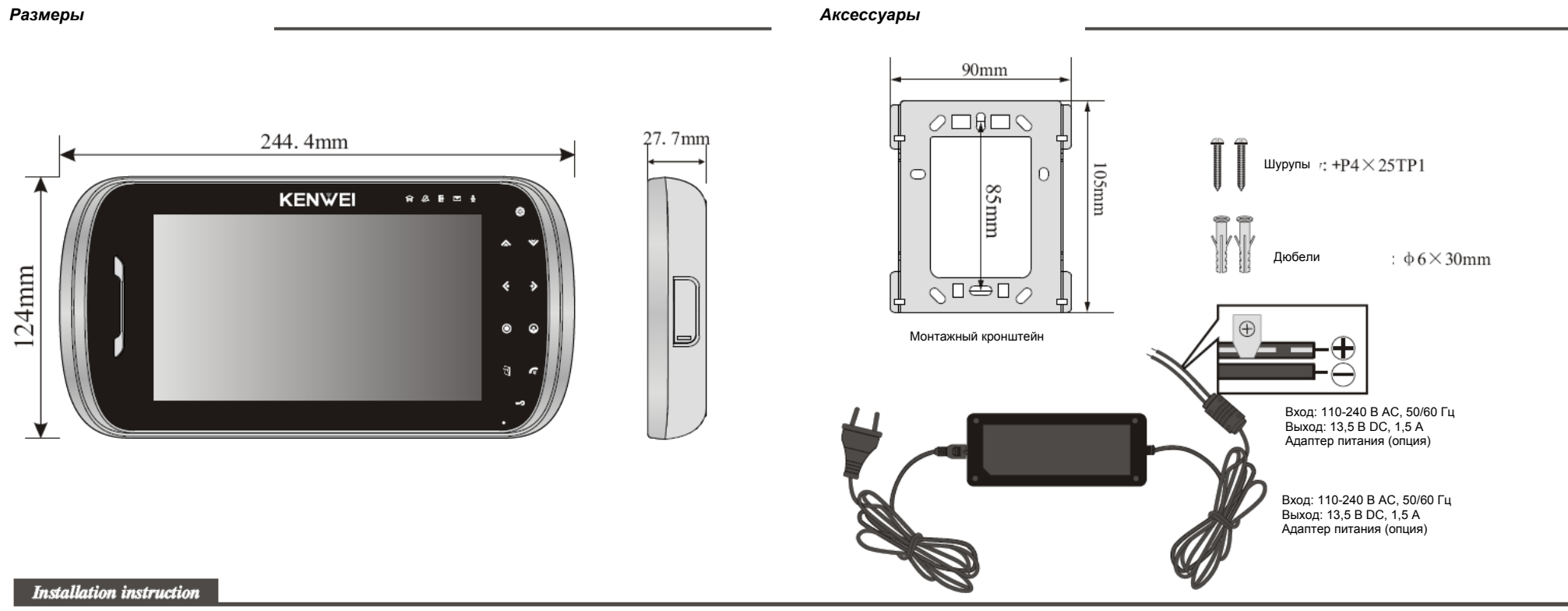

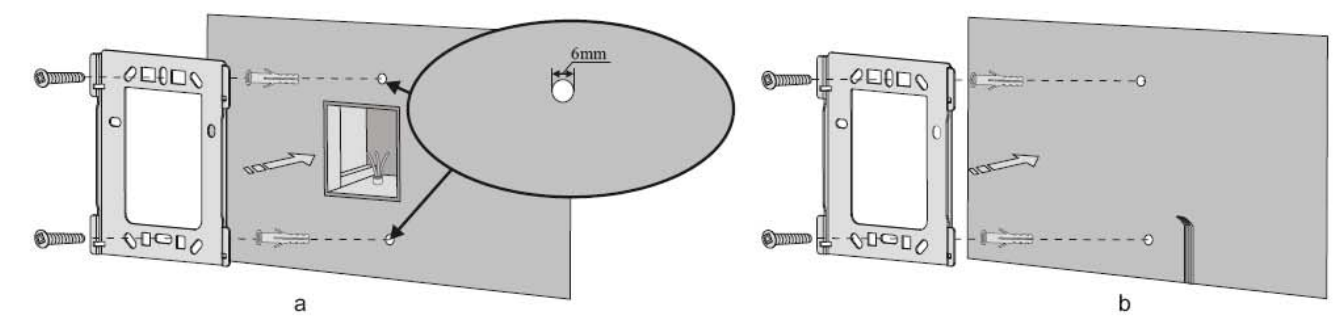

1. Скрытая проводка: установите кронштейн на монтажную коробку, которая уже установлена <sup>в</sup> стене. Открытая проводка: просверлите 2 отверстия на расстоянии 8,4 мм, вставьте 2 дюбеля <sup>и</sup> закрепите кронштейн шурупами

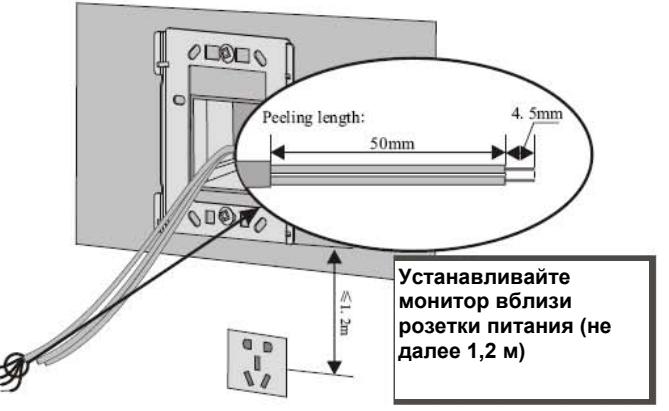

2. Как показано на рисунке, проведите кабель через кронштейн <sup>и</sup> зачистите их (см. длину зачистки на рисунке).

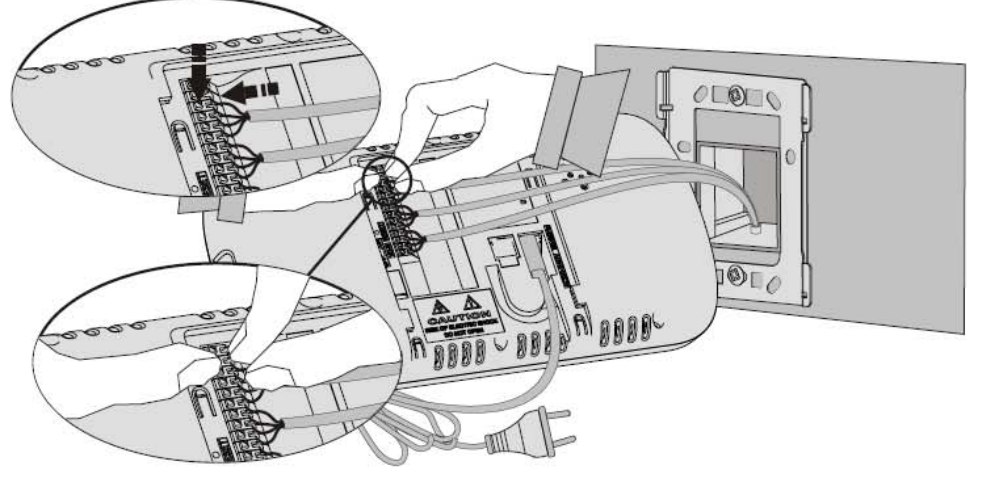

3. Подключите провода <sup>к</sup> клеммам, проверьте надежность их зажимания. Порядок подключения смотрите на рисунке 4. После подключения, упакуйте кабели, установите монитор на кронштейн <sup>и</sup> включите

# **Особенности установки**

- **1. При выборе места установки, учитывайте следующее:** 
	- Оставляйте достаточно места для вентиляции <sup>и</sup> удобства пользования монитором
	- Оставляйте достаточно места для установки монитора
	- Не располагайте источники тепла под монитором
- Розетка питания должна быть вблизи <sup>и</sup> легко доступна
- **2. Не подвергайте монитор воздействию солнечного света <sup>и</sup> дождя**
- Не подвергайте монитор воздействию солнечного света или дождя, даже если монитор выключении <sup>и</sup> не используется.
- **3. Не подвергайте монитор воздействию яркого света**

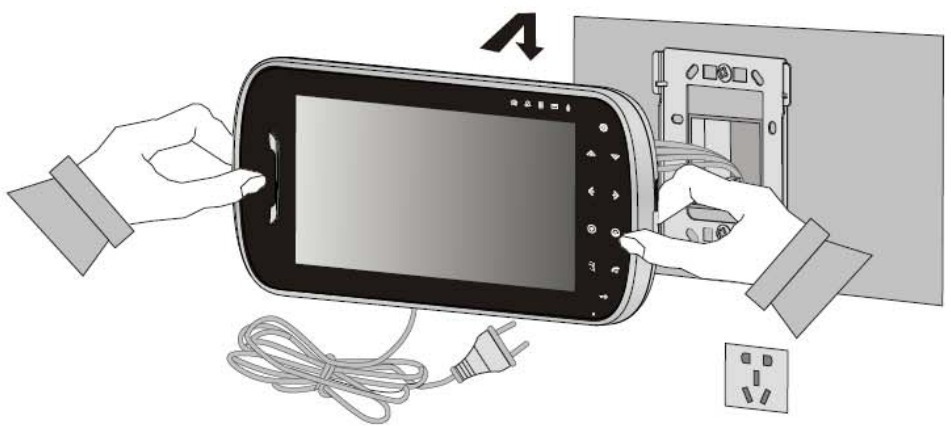

его для проверки работы.

- Сильное световое излучение может повредить экран монитора.

### **4. Не разбирайте монитор самостоятельно**

- Разборка может повредить монитор или вызвать поражение вас электрическим током

#### **5. Не проливайте жидкости на монитор**

- Если на монитор попала жидкость, выключите его <sup>и</sup> обратитесь <sup>в</sup> сервис

# **6. Проверьте окружающую температуру <sup>и</sup> влажность**

- Избегайте использования монитора при высоких <sup>и</sup> низких температурах, за пределами допустимого диапазона, это может повредить электронную схему. При использовании <sup>в</sup> условиях высоких температур <sup>и</sup> влажности требуется особая осторожность.

#### **7. В случая появления неисправностей**

- В случая возникновения неисправностей, выключите монитор <sup>и</sup> обратитесь <sup>в</sup> сервис, во избежание возникновения опасностей при использовании.

### **8. Об использовании**

- Не приближайте монитор <sup>к</sup> источникам магнитных полей (микроволновые печи, динамики <sup>и</sup> пр.). Если монитор долго не используется, выключайте его.